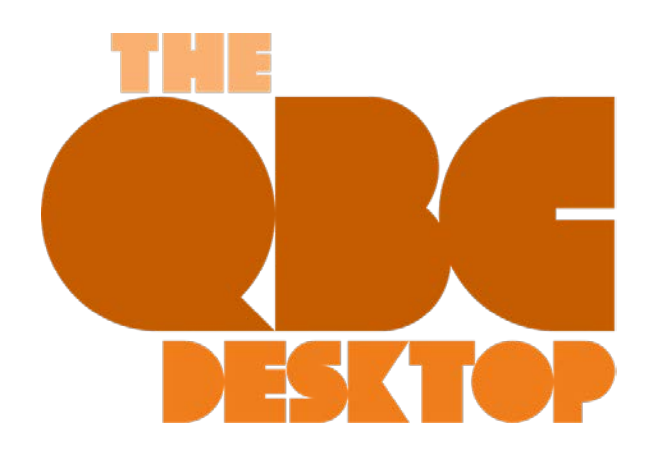

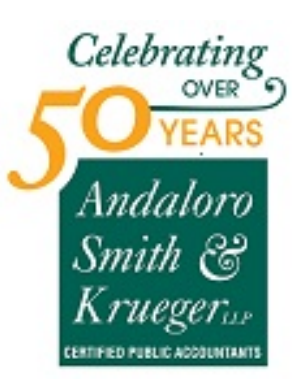

**January 2021**

# **Should You Charge Late Fees? QuickBooks Can Help**

*Do you have a lot of aging receivables? Assessing finance charges can speed up customer payments.*

Have your customers been submitting payments later than usual these last several months? It wouldn't be surprising. Many businesses are struggling to pay bills these days. Still, you need to get paid – and on time. Tardy receivables have a negative impact on your own cash flow.

We've discussed ways to encourage prompt payment in past columns. For example, you can start accepting credit/debit cards and direct bank transfers, make sure invoices go out immediately after a sale, or offer a premium like a small one-time discount for paying on time 12 months in a row to name a few.

You can also assess finance charges on remittances that come in after the due date. QuickBooks provides the tools to allow this.

# **Setting It Up**

Before you start charging extra for late payments, you'll need to do some setup work in QuickBooks. Open the **Edit** menu and select **Preferences**, then **Finance Charge**. Click the **Company Preferences** tab. You'll see a window like this:

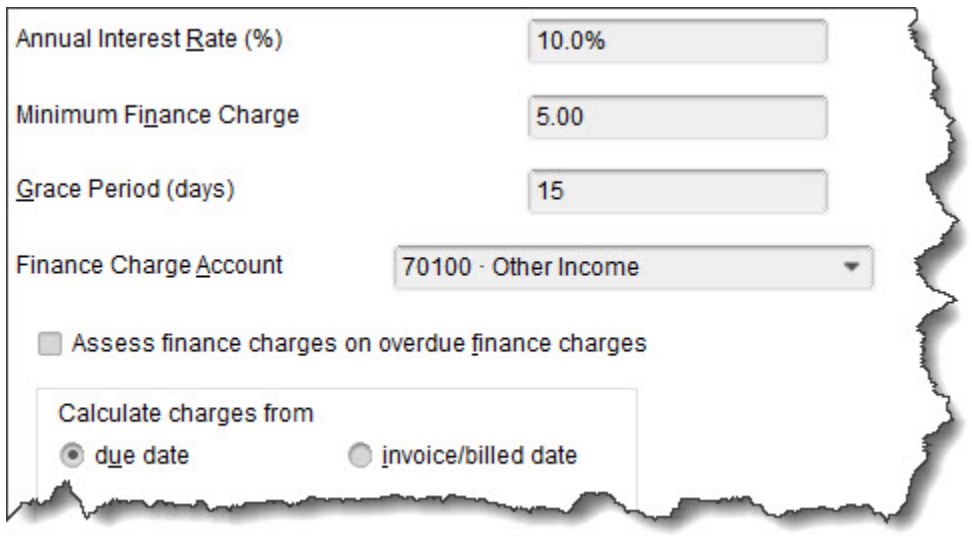

*You can set your own preferences for assessing finance charges in QuickBooks.*

You'll have to answer these questions and enter your responses in the window:

#### What will your **Annual Interest Rate (%)** be?

What will you set as a **Minimum Finance Charge**?

Will you allow a **Grace Period**? This is the number of days given to your customers to make their payments after the due date before finance charges kick in. This is typically from 15-21 days.

Where should captured finance charges go? In this example, the **Finance Charge Account** has been assigned to **Other Income**.

Do you want to **Assess finance charges on overdue finance charges**? Some jurisdictions don't allow you to charge interest on overdue interest charges. If you want to do this, check on your local lending laws specifically state usury laws which may limit the amounts that can be charged.

When will you start to **Calculate charges**? In this example, the **due date** is selected. So, QuickBooks will start to add finance charges 21 days after the stated due date. If you choose **invoice/billed date**, you'll want to make your grace period longer. This can be rather a confusing concept. Contact us if you want a deeper explanation.

#### **Assessing Finance Charges**

There's one more issue on the **Preferences** screen that you'll need to resolve. QuickBooks offers two ways to notify customers about finance charges. You can't include them on invoices, like you may be used to seeing on credit card bills. Rather, you have to print separate invoices that only contain the finance charges. If you put a check in the box in front of **Mark finance charge invoices "To be printed,"** you can print them out separately. If you leave the box blank, the finance charges will appear on the customer's next statement. Click **OK** when you're done with this window.

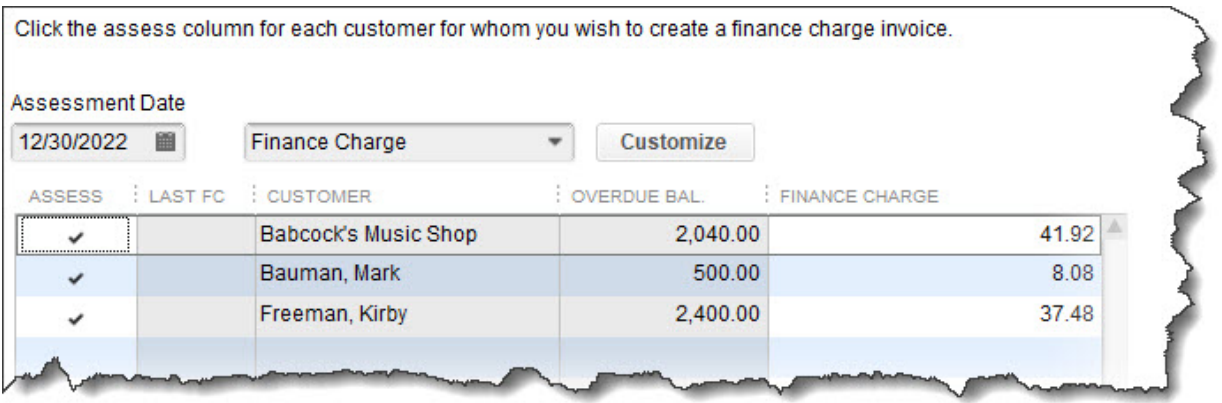

*QuickBooks can find the overdue invoices that need to have finance charges applied and display them in a window like this one.*

Open the **Customers** menu and select **Assess Finance Charges**. A window like the one in the image above will open. Make sure that the **Assessment Date** is the actual date you want to assess charges, which may not be the current date. Click in the **Assess** column to create a checkmark for every customer you want to charge. When you're done, click **Assess Charges**.

When you're ready to print finance charge invoices, open the **File** menu and select **Print Forms | Invoices** to open a window like this:

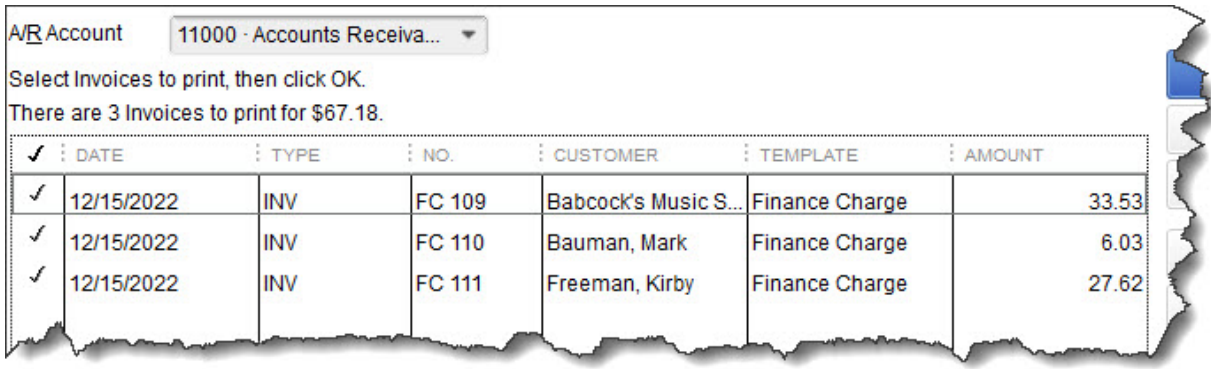

*Invoices with an FC preceding the number are finance charge invoices ready for printing.*

### **Lots to Learn**

Besides knowing whether you can charge finance charges on existing finance charges, there are other considerations. For example, do your state's lending laws allow you to use the phrase "finance charge" or must you use something like "late fee?" When should you assess finance charges? Have you notified your customers of your intent to begin assessing finance charges? This is definitely something they should know in advance. You might need to add this to your customer message on invoices.

We can't tell you whether finances charges are the path you should take to improve your cash flow as there are many issues to consider. But we can help you with the mechanics of doing so and are here to answer any questions. Let us know if you want to get started using this tool, we can help.

## **SOCIAL MEDIA POSTS**

There are numerous ways to encourage your customers to pay faster. QuickBooks has a way which allows you to assess finance charges. Find out more here.

The mechanics of assessing finance charges in QuickBooks are fairly simple, but there's a lot you need to know. We can help with this.

How much interest should you charge on late payments? When do you assess charges? We can answer your questions about finance charges.

Before you begin assessing finance charges in QuickBooks, it's important to notify your customers in advance that you'll be doing so. Here's why.